## **Scheduling Algorithms**

### **Gursharan Singh Tatla**

professorgstatla@gmail.com

www.eazynotes.com

## **Scheduling Algorithms**

 CPU Scheduling algorithms deal with the problem of deciding which process in ready queue should be allocated to CPU.

• Following are the commonly used scheduling algorithms:

### **Scheduling Algorithms**

- First-Come-First-Served (FCFS)
- Shortest Job First (SJF)
- Priority Scheduling
- Round-Robin Scheduling (RR)
- Multi-Level Queue Scheduling (MLQ)
- Multi-Level Feedback Queue Scheduling (MFQ)

### First-Come-First-Served Scheduling (FCFS)

- In this scheduling, the process that requests the CPU first, is allocated the CPU first.
- Thus, the name First-Come-First-Served.
- The implementation of FCFS is easily managed with a FIFO queue.

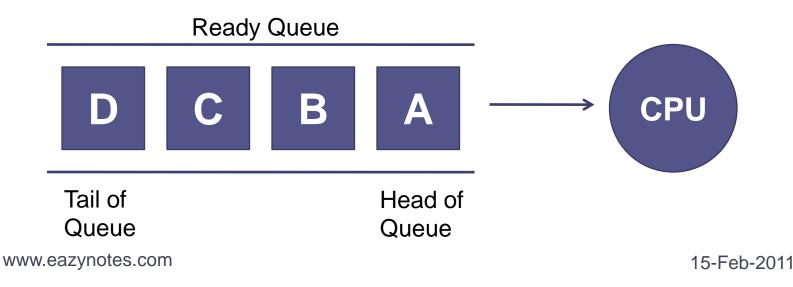

### First-Come-First-Served Scheduling (FCFS)

- When a process enters the ready queue, its PCB is linked to the tail of the queue.
- When CPU is free, it is allocated to the process which is at the head of the queue.
- FCFS scheduling algorithm is *non-preemptive*.
- Once the CPU is allocated to a process, that process keeps the CPU until it releases the CPU, either by terminating or by I/O request.

 Consider the following set of processes that arrive at time 0 with the length of the CPU burst time in milliseconds:

| Process        | Burst Time (in milliseconds) |
|----------------|------------------------------|
| P <sub>1</sub> | 24                           |
| P <sub>2</sub> | 3                            |
| P <sub>3</sub> | 3                            |

- Suppose that the processes arrive in the order:  $P_1$ ,  $P_2$ ,  $P_3$ .
- The Gantt Chart for the schedule is:

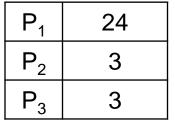

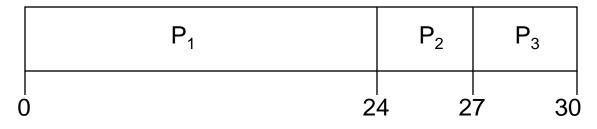

- Waiting Time for  $P_1 = 0$  milliseconds
- Waiting Time for  $P_2 = 24$  milliseconds
- Waiting Time for  $P_3 = 27$  milliseconds

- Average Waiting Time = (Total Waiting Time) / No. of Processes
  - = (0 + 24 + 27) / 3
  - = 51 / 3
  - = 17 milliseconds

- Suppose that the processes arrive in the order: P<sub>2</sub>, P<sub>3</sub>, P<sub>1</sub>.
- The Gantt chart for the schedule is:

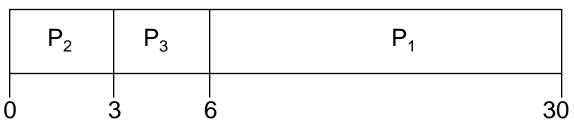

- Waiting Time for  $P_2 = 0$  milliseconds
- Waiting Time for  $P_3 = 3$  milliseconds
- Waiting Time for  $P_1 = 6$  milliseconds

 Average Waiting Time = (Total Waiting Time) / No. of Processes

$$= (0 + 3 + 6) / 3$$

= 3 milliseconds

• Thus, the average waiting time depends on the order in which the processes arrive.

### Shortest Job First Scheduling (SJF)

- In SJF, the process with the least estimated execution time is selected from the ready queue for execution.
- It associates with each process, the length of its next CPU burst.
- When the CPU is available, it is assigned to the process that has the smallest next CPU burst.
- If two processes have the same length of next CPU burst, FCFS scheduling is used.
- SJF algorithm can be preemptive or non-preemptive.

## **Non-Preemptive SJF**

- In non-preemptive scheduling, CPU is assigned to the process with least CPU burst time.
- The process keeps the CPU until it terminates.
- Advantage:
  - It gives minimum average waiting time for a given set of processes.
- Disadvantage:
  - It requires knowledge of how long a process will run and this information is usually not available.

## **Preemptive SJF**

- In preemptive SJF, the process with the smallest estimated run-time is executed first.
- Any time a new process enters into ready queue, the scheduler compares the expected run-time of this process with the currently running process.
- If the new process's time is less, then the currently running process is preempted and the CPU is allocated to the new process.

### **Example of Non-Preemptive SJF**

 Consider the following set of processes that arrive at time 0 with the length of the CPU burst time in milliseconds:

| Process        | Burst Time (in milliseconds) |
|----------------|------------------------------|
| P <sub>1</sub> | 6                            |
| P <sub>2</sub> | 8                            |
| P <sub>3</sub> | 7                            |
| $P_4$          | 3                            |

### **Example of Non-Preemptive SJF**

• The Gantt Chart for the schedule is:

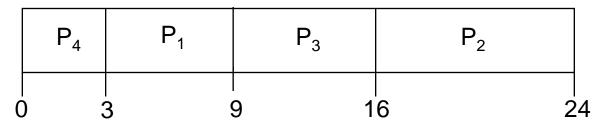

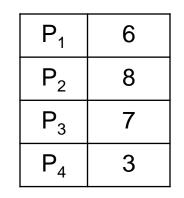

- Waiting Time for  $P_4 = 0$  milliseconds
- Waiting Time for  $P_1 = 3$  milliseconds
- Waiting Time for  $P_3 = 9$  milliseconds
- Waiting Time for  $P_2 = 16$  milliseconds

### **Example of Non-Preemptive SJF**

 Average Waiting Time = (Total Waiting Time) / No. of Processes

- = (0 + 3 + 9 + 16) / 4
- = 28 / 4

= 7 milliseconds

16

### **Example of Preemptive SJF**

 Consider the following set of processes. These processes arrived in the ready queue at the times given in the table:

| Process        | Arrival Time | Burst Time (in milliseconds) |
|----------------|--------------|------------------------------|
| P <sub>1</sub> | 0            | 8                            |
| $P_2$          | 1            | 4                            |
| P <sub>3</sub> | 2            | 9                            |
| $P_4$          | 3            | 5                            |

### **Example of Preemptive SJF**

The Gantt Chart for the schedule is:

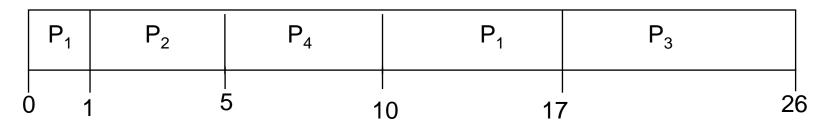

- Waiting Time for  $P_1 = 10 1 0 = 9$
- Waiting Time for  $P_2 = 1 1 = 0$
- Waiting Time for  $P_3 = 17 2 = 15$
- Waiting Time for  $P_4 = 5 3 = 2$

| Ρ              | AT | BT |
|----------------|----|----|
| P <sub>1</sub> | 0  | 8  |
| P <sub>2</sub> | 1  | 4  |
| P <sub>3</sub> | 2  | 9  |
| P <sub>4</sub> | 3  | 5  |

www.eazynotes.com

### **Example of Preemptive SJF**

 Average Waiting Time = (Total Waiting Time) / No. of Processes

- = (9 + 0 + 15 + 2) / 4
- = 26 / 4
- = 6.5 milliseconds

### **Explanation of the Example**

- Process P<sub>1</sub> is started at time 0, as it is the only process in the queue.
- Process P<sub>2</sub> arrives at the time 1 and its burst time is 4 milliseconds.
- This burst time is less than the remaining time of process P<sub>1</sub> (7 milliseconds).
- So, process  $P_1$  is preempted and  $P_2$  is scheduled.

### **Explanation of the Example**

- Process P<sub>3</sub> arrives at time 2. Its burst time is 9 which is larger than remaining time of P<sub>2</sub> (3 milliseconds).
- So, P<sub>2</sub> is not preempted.
- Process P<sub>4</sub> arrives at time 3. Its burst time is 5. Again it is larger than the remaining time of P<sub>2</sub> (2 milliseconds).
- So, P<sub>2</sub> is not preempted.

### **Explanation of the Example**

- After the termination of P<sub>2</sub>, the process with shortest next CPU burst i.e. P<sub>4</sub> is scheduled.
- After P<sub>4</sub>, processes P<sub>1</sub> (7 milliseconds) and then P<sub>3</sub> (9 milliseconds) are scheduled.

- In priority scheduling, a priority is associated with all processes.
- Processes are executed in sequence according to their priority.
- CPU is allocated to the process with highest priority.
- If priority of two or more processes are equal than FCFS is used to break the tie.

- Priority scheduling can be preemptive or nonpreemptive.
- Preemptive Priority Scheduling:
  - In this, scheduler allocates the CPU to the new process if the priority of new process is higher tan the priority of the running process.
- Non-Preemptive Priority Scheduling:
  - The running process is not interrupted even if the new process has a higher priority.
  - In this case, the new process will be placed at the head of the ready queue.

#### • Problem:

- In certain situations, a low priority process can be blocked infinitely if high priority processes arrive in the ready queue frequently.
- This situation is known as Starvation.

#### • Solution:

- **Aging** is a technique which gradually increases the priority of processes that are victims of starvation.
- For e.g.: Priority of process X is 10.
- There are several processes with higher priority in the ready queue.
- Processes with higher priority are inserted into ready queue frequently.
- In this situation, process X will face starvation.

#### (Cont.):

- The operating system increases priority of a process by 1 in every 5 minutes.
- Thus, the process X becomes a high priority process after some time.
- And it is selected for execution by the scheduler.

27

## **Example of Priority Scheduling**

 Consider the following set of processes that arrive at time 0 with the length of the CPU burst time in milliseconds. The priority of these processes is also given:

| Process        | Burst Time | Priority |
|----------------|------------|----------|
| P <sub>1</sub> | 10         | 3        |
| P <sub>2</sub> | 1          | 1        |
| P <sub>3</sub> | 2          | 4        |
| $P_4$          | 1          | 5        |
| $P_5$          | 5          | 2        |

## **Example of Priority Scheduling**

The Gantt Chart for the schedule is:

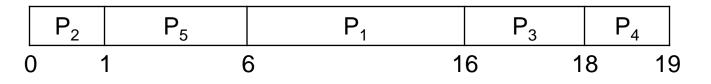

- Waiting Time for  $P_2 = 0$
- Waiting Time for  $P_5 = 1$
- Waiting Time for  $P_1 = 6$
- Waiting Time for  $P_3 = 16$
- Waiting Time for  $P_4 = 18$

| Ρ              | BT | Pr |
|----------------|----|----|
| P <sub>1</sub> | 10 | 3  |
| $P_2$          | 1  | 1  |
| $P_3$          | 2  | 4  |
| $P_4$          | 1  | 5  |
| $P_5$          | 5  | 2  |

29

## **Example of Priority Scheduling**

- Average Waiting Time = (Total Waiting Time) / No. of Processes
  - = (0 + 1 + 6 + 16 + 18) / 5
  - = 41 / 5
  - = 8.2 milliseconds

### Another Example of Priority Scheduling

 Processes P<sub>1</sub>, P<sub>2</sub>, P<sub>3</sub> are the processes with their arrival time, burst time and priorities listed in table below:

| Process        | Arrival Time | Burst Time | Priority |
|----------------|--------------|------------|----------|
| P <sub>1</sub> | 0            | 10         | 3        |
| P <sub>2</sub> | 1            | 5          | 2        |
| P <sub>3</sub> | 2            | 2          | 1        |

### Another Example of Priority Scheduling

The Gantt Chart for the schedule is:

|   | P <sub>1</sub> | P <sub>2</sub> | P <sub>3</sub> | P <sub>2</sub> | P <sub>1</sub> |    |
|---|----------------|----------------|----------------|----------------|----------------|----|
| 0 | 1              | 2              | 2 4            | 4 8            | 3              | 17 |

- Waiting Time for  $P_1 = 0 + (8 1) = 7$
- Waiting Time for  $P_2 = 1 + (4 2) = 3$
- Waiting Time for  $P_3 = 2$

| Ρ              | AT | BT | Pr |
|----------------|----|----|----|
| $P_1$          | 0  | 10 | 3  |
| P <sub>2</sub> | 1  | 5  | 2  |
| $P_3$          | 2  | 2  | 1  |

### Another Example of Priority Scheduling

 Average Waiting Time = (Total Waiting Time) / No. of Processes

$$= (7 + 3 + 2) / 3$$

= 4 milliseconds

## Round Robin Scheduling (RR)

- In Round Robin scheduling, processes are dispatched in FIFO but are given a small amount of CPU time.
- This small amount of time is known as *Time Quantum* or *Time Slice*.
- A time quantum is generally from 10 to 100 milliseconds.

## Round Robin Scheduling (RR)

- If a process does not complete before its time slice expires, the CPU is preempted and is given to the next process in the ready queue.
- The preempted process is then placed at the tail of the ready queue.
- If a process is completed before its time slice expires, the process itself releases the CPU.
- The scheduler then proceeds to the next process in the ready queue.

## Round Robin Scheduling (RR)

- Round Robin scheduling is always preemptive as no process is allocated the CPU for more than one time quantum.
- If a process's CPU burst time exceeds one time quantum then that process is preempted and is put back at the tail of ready queue.
- The performance of Round Robin scheduling depends on several factors:
  - Size of Time Quantum
  - Context Switching Overhead

### Example of Round Robin Scheduling

 Consider the following set of processes that arrive at time 0 with the length of the CPU burst time in milliseconds:

| Process        | Burst Time |
|----------------|------------|
| P <sub>1</sub> | 10         |
| P <sub>2</sub> | 5          |
| $P_3$          | 2          |

• Time quantum is of 2 milliseconds.

### Example of Round Robin Scheduling

• The Gantt Chart for the schedule is:

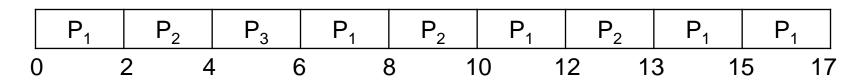

- Waiting Time for  $P_1 = 0 + (6 2) + (10 8) + (13 12)$ = 4 + 2 + 1 = 7
- Waiting Time for P<sub>2</sub> = 2 + (8 4) + (12 10)
  = 2 + 4 + 2 = 8
- Waiting Time for  $P_3 = 4$

Ρ

 $P_1$ 

 $P_2$ 

 $P_3$ 

BT

10

5

2

### Example of Round Robin Scheduling

 Average Waiting Time = (Total Waiting Time) / No. of Processes

$$= (7 + 8 + 4) / 3$$

= 6.33 milliseconds

### Multi-Level Queue Scheduling (MLQ)

- Multi-Level Queue scheduling classifies the processes according to their types.
- For e.g.: a MLQ makes common division between the interactive processes (foreground) and the batch processes (background).
- These two processes have different response times, so they have different scheduling requirements.
- Also, interactive processes have higher priority than the batch processes.

### Multi-Level Queue Scheduling (MLQ)

- In this scheduling, ready queue is divided into various queues that are called subqueues.
- The processes are assigned to subqueues, based on some properties like memory size, priority or process type.
- Each subqueue has its own scheduling algorithm.
- For e.g.: interactive processes may use round robin algorithm while batch processes may use FCFS.

### Multi-Level Queue Scheduling (MLQ)

highest priority

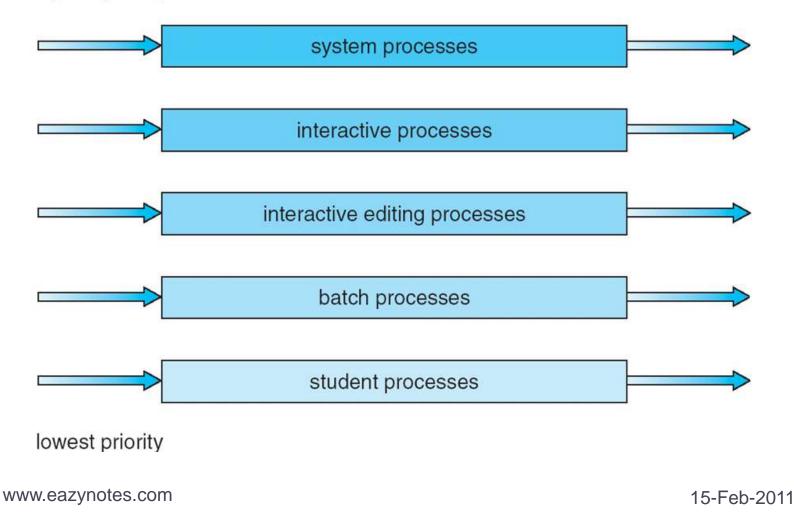

42

### Multi-Level Feedback Queue Scheduling (MFQ)

- Multi-Level Feedback Queue scheduling is an enhancement of MLQ.
- In this scheme, processes can move between different queues.
- The various processes are separated in different queues on the basis of their CPU burst times.
- If a process consumes a lot of CPU time, it is placed into a lower priority queue.
- If a process waits too long in a lower priority queue, it is moved into higher priority queue.
- Such an *aging* prevents starvation.

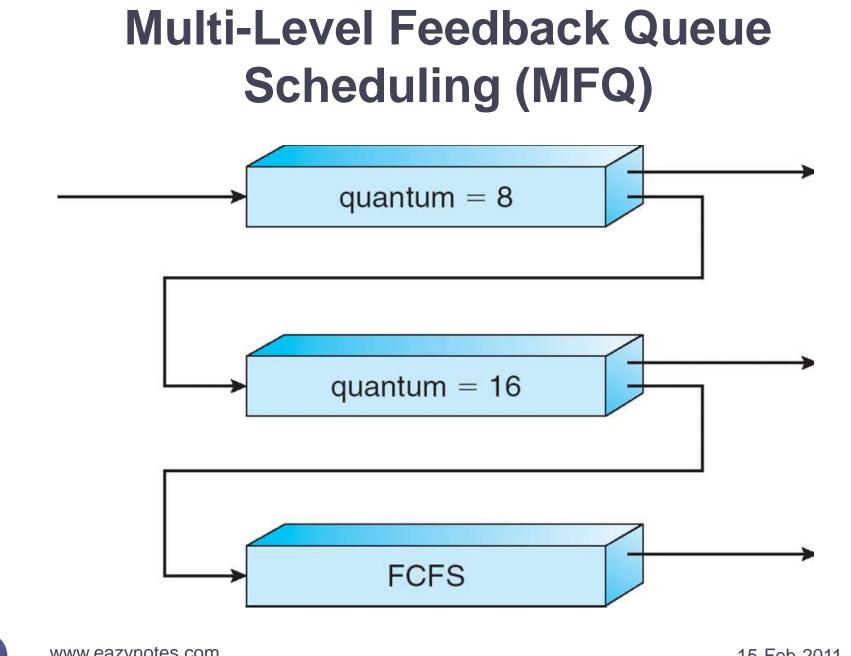

www.eazynotes.com

### Multi-Level Feedback Queue Scheduling (MFQ)

- The top priority queue is given smallest CPU time quantum.
- If the quantum expires before the process terminates, it is then placed at the back of the next lower queue.
- Again, if it does not complete, it is put to the last priority queue.
- The processes in this queue runs on FCFS scheduling.
- If a process becomes a victim of starvation, it is promoted to the next higher priority queue.

# Thank You VQ Have a Nice Day

15-Feb-2011

www.eazynotes.com